**A GLENSIDE PUBLICATION SINCE 1985** 

# $CoCo~1,3$

f  $\frac{1}{2}$ t

# SPECIAL MAY COCOFEST ISSUE

<u>प्र</u>

I

# **From the President's Platen**

It is 1961. My mother just gave birth to my<br>little sister last year. My days as an only<br>child have ended. Now there are more chores t is 1961. My mother just gave birth 10 my little sister last year. My days as an only for me to do, m ore ways that I am expected to "pitch in" around the house, i.e. taking out the trash, vacuuming my room. h elping with the

**VOLUME XII, NUMBERV** 

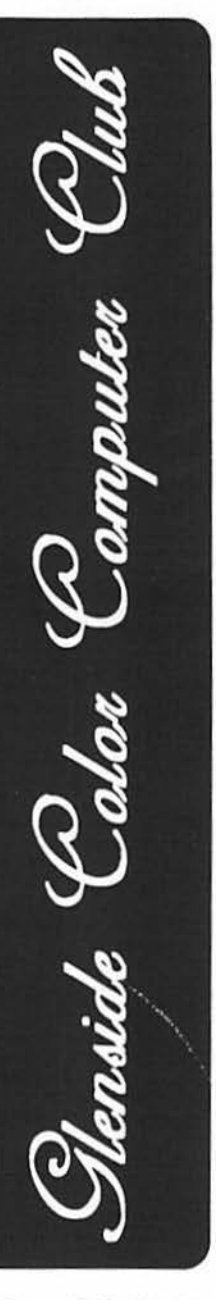

dishes, do a little "sister-watching" (or is that a "little sister-watching"?) while my mom goes out for a few minutes, etc. It is a time of new discoveries. I have been given both an ALLIED crystal radio kit and an electric mo1or/gcnera1or kit for Christmas, and (I remember, now) anticipation holds me so close in its grasp as I make the final connections to the newly wound armature that is going to spin within the fields (proving that electricity and magnetism are so very close to the same thing that the one cannot exist without the other) that I can barely hold the wire steady enough to thread it into the last attaching lug. Now it is time to close the genuine brass knife switch. As the space between the contacts grows narrower, my heart begins to pound a little harder, until the gap ceases to exist...contact is made...and VIOLA! Uh...wait a minute...It's not working...maybe I should have read the directions, word for word, instead of just looking at the pictures, eh? Oh well, there's still the radio kit. I'll do that tomorrow; I'll spend the rest of the afternoon over at my best friend, Tommy's, house..... Strike two. I forgot that Tommy moved to Sacramento, CA. last week. It sure is lonely around here. I am nine years old...

It is 1992. Last December, I decided to start and run a computer bulletin board system. The software was loaded onto a hard drive, the various subdirectories were set up. There were mandatory text files that the software required in order for the system to run that had to be typed in. There were menus to build and embed color codes into, give direction to when certain keystrokes are read by the system, a userlog to set up, message-bases to name and organize, files for downloading to be acquired, games to install and configure. NOW.....for the main configuration data file...let's see, is the initialization string supposed to be #RATS0=0&C4&D7H0=0M0, or #RATZ? #RATZ!!!!! It isn't working. Maybe I should have read the documentation more carefully instead of scanning briefly, eh? #RATZ! Who can I talk to about this? It sure is lonely around here. I have been playing/learning/using the Color Computer for nine years...

I hope that brings a smile *to*  your fa ce, I had a good time remembering it. The sad thing is that I didn't have to make it up. I still haven't learned, after 39+ (but not yet 40) years of learning, (HA) to READ THE DIRECTIONS CAREFULLY! I suspect that *is* true with many of you, too. I **hope** not. but by the questions that I am asked (and ask, myself) I have my suspicions. Isn't it great that we have someone to whom to ask? Here in the Chicago area alone, there are at least three active, CoCo-based BBS's that you can call and ask any CoCo related questions you may have and probably receive an answer within 24 hours. It may not be the one you want, but it'll be an answer, nonetheless. And if you can't logon toa BBS, you can call any of your fellow club members for an answer. for an answer.

# - ----------- - -------..., approach• iog gala **INSIDE THIS ISSUE**

From the President's Platen CoCo~123 Information CoCo-123 Contributions Future Meeting Dates Contributors to this issue April Meeting Review Lappin' It Up

,

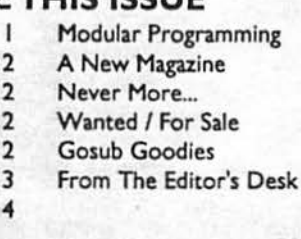

-

here. Some of our most promising people have moved to Sacramento.<br>That makes it all the more important for those of us remaining to read the directions. There are many, many discov eries awaiting us al every power up of the CoCo. All we have todo is make that connection. For in stance, not long ago, the BBS I mentioned earlier was having some rather frequent phantom lo ck-up s. One of the BBS users, a MW Farrell by name, uploaded a file (thanks, Mark) originally compiled by none other than our good friend and fel low club member, ED KUNS,(and thank you, Ed!) that con tained new OS-9 clock modules. I unarced the file, selected the module that was pertinent to my system, and VIOLA! DO, it worked the first time, and I haven 't had *to* reset the system in six days, now. Ya see, those brains of yours are working all the time. If we could only get them all in o ne place for a day or two... That brings me to

the rapidly

The other sad thing is that it IS getting lonely around

event! (Sneaky of me, eh?) Or, if you've only just received this copy of the CoCo~123 at CoCoFEST!... the present gala event. As you move through the main exhibition floor, remember that there are seminars being given for your benefit at the very same moment. You could be listening to the documentation from the people who 'make it work'. Spend some time in the seminars when you attend 'FEST. You'll be surprised at how simple some answers will be. For example ... how do  $\Box$  some answers will be. For example...how do<br>you use DSA VE? I can't make it work! (he

#### CoCo~123 Information

The Glenside Color Computer Club of Illinois is a not-forprofit organization whose members share an interest in the Tandy Color Computer®. The CoCo~123 is the official newsletter of the Glenside Color Computer Club. The Glenside Color Computer Club of Illinois has no affiliation with Radio Shack and/or the Tandy Corporation®. The opinions expressed by the authors of articles contained within this newsletter do not necessarily reflect the opinions of the Editor, the Executive Officers or the actual Club membership.

We are committed to publishing a minimum of four issues and a maximum of twelve issues per calendar year. For an annual fee of \$12.00 you can become a GCCC member with full membership privileges. Persons wishing to receive the CoCo~123 newsletter without full membership privileges may receive this newsletter for an annual fee of \$14.00. Send your dues to:

# **GEORGE SCHNEEWEISS 2801 S KILBOURN AVE** CHICAGO IL 60623-4213

Here is the list of 1992 Executive Officers and how to contact them. The club has four strong SIGS, Tandy Color Computer 1, 2, 3 and OS-9. If you have questions concerning these computers or OS-9 call one of the officers. Area code C=312, S=708.

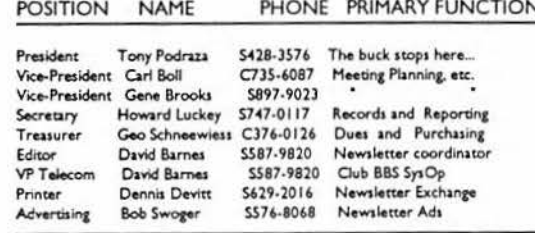

## CoCo~123 CONTRIBUTIONS

If you would like to contribute an article to the newsletter, upload a file to the Glenside CoCoRama BBS with an extension of '.NEWS'. If you have an AD for the newsletter UPLOAD a file with the extension of 'ADS". If you have NEWS to POST about your group, please use the message base.

These files are gathered by the BBS computer and downloaded to the Editor. If you need help contact the SYSOP by E-MAIL, mail, in person, or by phone:

#### **DAVE BARNES P.O. BOX 281 LAKE VILLA IL 60046**

#### It is preferred that you call: VOICE 708/587-9820 or BBS 708/587-9837 On DELPHI-DAVIDBARNES On CIS-73357,1324

Articles for the CoCo~123 will also be accepted on diskette in ASCII form and UNFORMATTED only in the following formats:

RS-DOS 5 1/4"-35 SSDD/DSDD 5 1/4"-40 SSDD/DSDD OS-9 5 1/4"-35 SSDD/DSDD 5 1/4"-40 SSDD/DSDD 3.5"-SSDD/DSDD MS-DOS 5 1/4"-40 SSDD/DSDD 3.5"-SSDD/DSDD 5 1/4"-1.2 Meg

Submission deadlines for the CoCo~123 are two weeks prior to each monthly meeting. Articles submitted after the deadline will appear in the next issue.

# CoCo~123 NEWSLETTER EXCHANGE

The Glenside Color Computer Club of Illinois is pleased to exchange newsletters with other Color Computer user groups at no charge.

Send your newsletter to:

### **DENNIS DEVITT** 21 W 144 CANARY ROAD **LOMBARD, IL. 60148**

If you desire to reprint any articles that appear here, please provide credit to the author and this newsletter.

We encourage your user group to copy this newsletter and distribute it at your regular meetings to your members free of any charge as we believe that this will encourage better meeting attendance. If you are a user group that feels as we do, please let us know in your newsletter so that we might do this for our members and keep our attendance up.

## **GLENSIDE CLUB MEETINGS**

The Glenside Color Computer Club meets on the second Thursday of each month, from 7 - 9 PM, at the Glendale Heights Public Library. Further info can be obtained from Tony Podraza at home 708-428-3576.

#### **FUTURE MEETING DATES:**

May 14 June 11 July 9

A social get-together always occurs afterward at the Springdale Restaurant.

#### **CONTRIBUTORS TO THIS ISSUE**

Tony Podraza · Howard Luckey Len Zielinski · M. David Johnson Tom Kowalski · Gene Brooks L. Todd Knudsen · David Barnes

# Editor:

**David Barnes** 

Design, Layout and Graphics:

**BARSoft Publishing** 

# Copyright 1992 Glenside Color Computer Club of Illinois and BARSoft Publishing

**Glenside Club BBS's** 

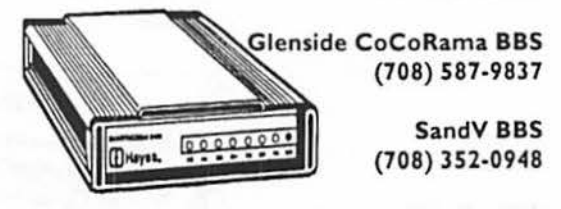

**Glenside's Cup of CoCo BBS** (708) 428-0436

These are YOUR club BBS's... Please support them!!!

# From the President's Platen

**Continued From Page 1** 

said). The other night, I had to do some DIR transferring at a friend's house and I didn't have any of the CMDS from my system available, so I HAD to use dsave. Tried three times and failed. Then I got the book out. OH !! CHD to the directory that you want to transfer files FROM...then type "dsave /(current dir) /(target dir) ! shell (press enter)" WORKED LIKE A CHAMP!!! hurmph! now why didn't it work before? Truth to tell, I bad entered the line wrong once, forgot to chd to the dir that I wished to copy once, and just plain got frustrated the third time. Now, however, the process is so sirnplc to me, that I'll be able to use the CMD next time without the book. I think. Simple! It's starting to get a little less lonely around here, now.

Listen, stick around. Don't move to Sacramento just because Tommy, my best friend, did. Ob, I've visited St. Paul, Dallas, Sacramento, Philadelphia, etc., But the CoCo has been my first home, and I've bad no reason to leave it for a prolonged period of time. I've always come home. Never been disappointed, either. If your job makes you visit, well, you need your tools to do your work. But home is where the heart is. I don't have to tell you where mine is, that is pretty evident. And the memories that we retain from our early years, whether in life or in experience with a particular item, will long be treasured. I hope to **sec** you all sometime during the 'FEST. And I trust that your attendance experience will be one that will be treasured long into the future. Until next time, I bid you Peace.

# **April Meeting Review**

By Howard Luckey

Tony called the meeting to order at 7:39 PM. He bad some membership cards to pass out, so he called out the names and the members present received their cards. He also passed around some pictures taken at the last meeting by Dave Barnes, the Editor of the newsletter, showing the various activities going on during the meeting. A second set of photos were sent to The Rainbow. so there is a possibility that there will be an article about CoCo clubs including the Glenside or an article about the Glenside club. Later in the meeting we did a round of introductions.

Tony made a number of announcements: BDS software sent a demo disk of their version of CF83 Forth System (There was a demo later.) and a reader program, the Twin Towers CoCo Club sent a set of programs, he passed out some free passes to the Computer Fair (held in the Orland Park Civic Center at 147th Street and LaGrange Road, Orland Park, IL), he showed a manual to the Tandy CMS monitor and said that manuals arc available from Tandy, and finally be passed out some new member's disks that contain a number of utilities.

Other announcements or rumors from the membership included: Eddie Kuns said be could gel a dead terminal from work if somebody wanted to **see** if they could make it work, be said there is a rumor that update disks for the MM/1 will be out soon, there is a way to get the 4 Meg simms work on the MM/1. Supposedly some one called the Desert Fox on Delphi (Frank Swygert) is making lap top computer out of the CoCo. It might cost around \$900.00. (See the article "Lappin' It Up" later.)

Some members bad some hardware items they offered to sell for a "reasonably" low price. Len Zielinski has a new 2400 baud modem and is offering his old one. Mark Farrell had two or three modem type devices, some of which sounded like they could be fun to play around with.

In reference to the up coming CoCoFest, Tony mentioned the necessity for the membership to help make the Fest a success. To that end be passed out sign up sheets for manning the booth, for helping in the hospitality room and for contributions of food, snacks, soft drinks, etc. for the Friday May 29th "Party for Many". I hope all of us help as much as possible. Carl Boll announced that cups for the Fest will be offered by the club for sale **and** that if any member wanted to have a cup personalized with their name on it they should submit their name the way they want it on the cup, a sign up sheet was included with the other ones.

There was a question from the floor about the progress of the CoCoFest. Tony said that things are going about as well as can be

expected at this stage of the game.

An informal poll was taken concerning bow many members own MM/ls. Al least eight people associated with the club have them.

We then had a Question and Answer session. Len Zielinski said be is having a problem getting an echo to the screen with bis new modem using Mickyterm. Several people from the audience gave out suggestions and Len said be would give it anolher try. Jerry Summer asked about printer drivers so he could get Mac Paint to dump toa DMPI05. I don'trememberthe answers so if you have a suggestion fortbisquestion or any of them please write a note for the newsletter. There may be many others who need the same help. There was another question about locking up on a high speed modem and another one about getting an IE error (input past end offilc) in a BASIC program and then not being able to trap it using the ON ERROR statement. There was a lot of discussion going on and it was hard to keep up with my notes. Of course, getting help like this is one of the great benefits of a computer club.

#### THE DEMOS

Tony was prepared 10 do a demo of Cyrus Chess. Cyrus Chess is a ROMP AK from Tandy for playing chess under RS-DOS. Chris Burke has written a program that takes the information from the PAK in such a way that you can play the game under OS-9. We started to do this but you need a VDG window to run the game and after we tried to get such a window we gave up. Then Tony asked Mark Farrell (He is good at windows.) to take a shot at it and after trying for short time he checked to see if VDGINT.io was in memory. It wasn't, and Mark said it was necessary if you wanted a VDG window. I have VDGINT.io in my boot file so it is always available to make such a window. I wonder if the module had been available some place if we could have loaded it and gone on from there. Thank you for the help, Mark.

Then Tony went on the demo the demonstration disks from BDS Software. One of these was a reader program and it can be used to read a text file under RS-DOS. It has some nice features. with the arrow keys you can move up and down through the file, you can dump the file or pans of it to a printer, etc, BDS also had a demo disk of their pon of CF 83 FORTH language 10 the CoCo. None of members knew anything about Forth except the name, but a Mister Kennedy, a guest at the meeting, knew something about and gave a nice little talk about it. He said, for example, if you want to add two numbers you enter them like this: 3 4 +. and the answer 7 will be printed on the screen. Later we ran the program and it worked just as be said it would. Later I looked at the offering from BDS and they seem to be making a good port of the language.

Shortly after we retired to the meeting after the meeting (the restaurant).

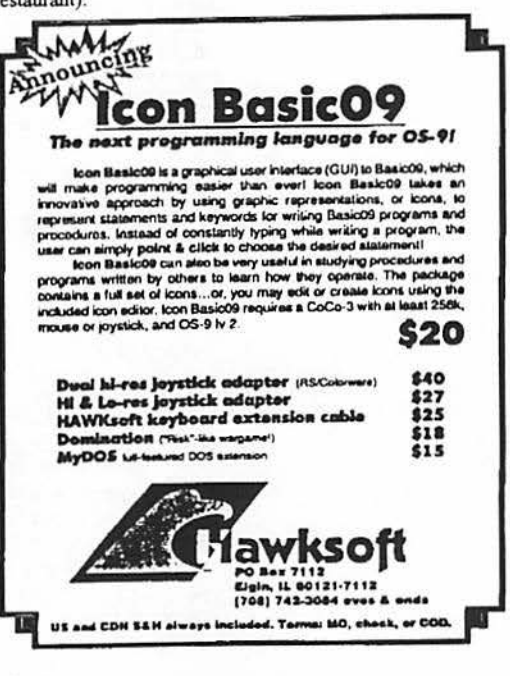

**Lappin'** It Up

By Len Zielinski

00170 TFR D,X counter

Recently, while browsing in the CoCo SIG on Delphi, I picked up a post from Frank Swygert, a Glenside member. In it, he describes a Laptop CoCo he is developing. It will basically be a conversion of the existing CoCo.

When developed, the "POCO" buyers can supply a CoCo to be converted, or buy a parts kit. The kit will most likely cost about \$500; a completely converted model would be less than \$900. Frank figures that, most likely, OS-9 users would be interested in ... POCO''.

He currently estimates he will have a working model late in '92. If "POCO" intrigues you. and you want mote information write Frank at:

> 904 2nd Avenue **Robins AFB,** GA. 31093-1029

Or leave a post on Delphi; bis usemame is DSRTFOX.

# **MODULAR PROGRAMMING**

by M. David Johnson BOS Software

"The computer is an automaton that executes computational processes according to precisely specified rules. It usually possesses only a limited repertoire of elementary instructions that it 'understands' and is capable of obeying, but these instructions are executed widt tremendous expediency and reliability. The essence of the computer's power and wide applicability lies in its ability to execute extremely long sequences of instructions containing an almost infinite combination of elementary actions. The act of incorporating such instruction sequences into 'recipes' representing certain classes of computational processes is called **PROGRAMMING."** 

#### Niklaus Wirth, 1973

Unfortunately, those who do programming have also learned 1hat extremely long sequences of instructions usually contain extremely bard to find bugs. Thus, the concept or modular programming has become very popular: we write SHORT sequences of instructions, debug those sequences, and then combine the debugged short sequences into longer sequences.

For example, here is a short Assembly Language routine which capitalizes a string whose starting address is in SADDRS and whose length is in SLNGTH. The routine is relocatable.

7FOO 00100 ORG \$7FOO 7FOO 00110 SADDRS RMB 2

Start Address 7F02 00120 SLNGTH RMB 2

Length 7F04 3416 00130 SCAP PSHS **A,B,X** 

**save** Registers 7F06 EC8CF7 00140 LDD SADDRS,PCR Load Start Address 7F09 E38CF6 00150 ADDD SLNGTH,PCR Add String Length 7FOC 830001 00160  $SUBD$  #1

Point to last char 7FOF 1F01

7Fll **A684**  00180 LOOPR LDA ,X Get Character 7Fl3 8161 00190 CMPA 897 Less than ''a''? 7Fl5 2506 00200 BLO LOOPE Go if Yes 7F17 817A 00210 CMPA #122 Greater than ''z''? 7F19 2202 00220 BHI LOOPE Go if Yes 7F1B 8020 00230 **SUBA #32** Capitalize 7F1D A784 00240 LOOPE STA ,X store Character 7F1F 301F 00250 LEAX -1,X Decrement Counter 7F21 AC8CDC 00260 CMPX SADDRS, PCR Done? 7F24 24EB

00270 BHS LOOPR

Go if No 7F26 3516 00280 PULS **A,B,X** 

Restore Registers 7F28 39 00290 RTS Return 00300 END

And here is a BASIC program which loads and tests that routine.

10 CLEAR1024,&H6FFF 20 FORI=&H7F04 TO&H7F28 30 READA\$:A=VAL(''&H''+A\$) 40 POKEI,A SO NEXTI 60 CLS:PRINT''INPUT A STRING'' 70 PRINT''?''; 80 LINEINPUTB\$ 90 B=&H7000  $100 B1=INT(B/256):B2=B-B1*256$ 110 POKE&H7F00,B1:POKE&H7F01,B2

*n* 

 $\Delta$ 

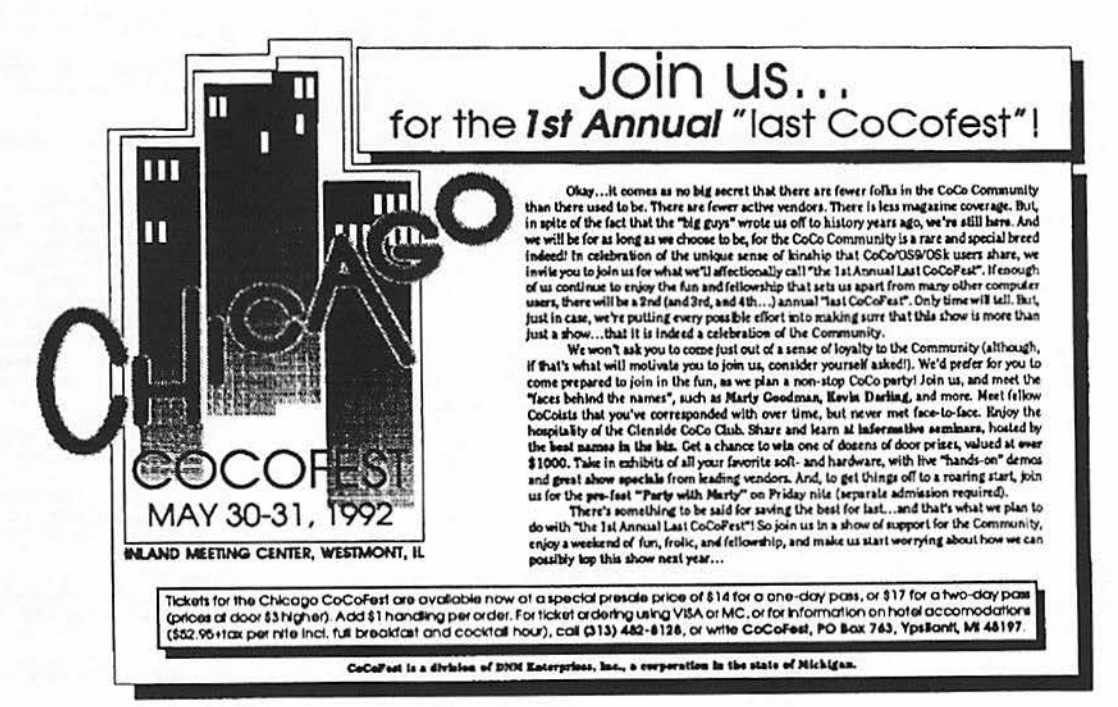

# **MODULAR PROGRAMMING**

**Continued From Page 4** 

```
120 L=LEN(B$)
```
130 L1=INT(L/256):L2=L-L1\*256 140 POKE&H7F02, L1: POKE&H7F03, L2 150 FORI=1TOL .RM 42  $160$  J=&H6FFF+I 170 C=ASC(MID\$(B\$, I, 1)) 180 POKEJ, C 190 NEXTI 200 EXEC&H7F04 210 PRINT'' ''; 220 FORI=1TOL  $230$  J=&H6FFF+I 240  $C=PEEK(J)$ 250 PRINTCHRS(C): 260 NEXTI 270 PRINT: PRINT: PRINT 280 PRINT''PRESS ANY KEY TO'' 290 PRINT' 'CONTINUE'' 300 ZS=INKEY\$: IFZ\$=''''THEN300 310 GOTO60 320 DATA34, 16, EC, 8C, F7, E3, 8C, F6 330 DATA83, 00, 01, 1F, 01, A6, 84, 81 340 DATA61, 25, 06, 81, 7A, 22, 02, 80 350 DATA20, A7, 84, 30, 1F, AC, 8C, DC 360 DATA24, EB, 35, 16, 39

#### 370 END

# **A New Magazine**

By Tom Kowalski

A few months ago, I noticed a new ad appearing in the Rainbow for a disk magazine, CoCo Friends Disk Magazine. It sounded very interesting and I was even tempted to send in for it. But skepticism got the better of me and I forgot about it until the following month's issue of Rainbow arrived. The ad was there again! Somehow, I didn't think that I would see it again, but there it was. Again, I ignored the little voice inside me and didn't send for it.

About a week or so later, a co-worker (and fellow CoCo-Nut) told me to bring in a couple of blank disks;he had something he wanted to show to me. He wouldn't tell me what it was, so I had to wait a day or two, before I got them back. Lo, & behold, here

were some copies of CoCo Friends Disk Magazine. I actually could not wait to get home to check them out. After I ran the disks, I regretted not sending for them in the first place. (NOTE: CFDM IS copyrighted material, even though the Editor does somewhat seem to give permission to make copies, to help encourage others to become interested in his product.) I have since sent in my \$6 for the start-up kit, first issue, and documents.

CoCo Friends Disk Magazine is a pretty neat little package that runs entirely under RS-DOS (take THAT, OS-9'ers), and the editor has even dedicated it to RS-DOS on the CoCo III. The "magazine" itself is on disk only, and the articles appearing in it are written by the subscribers themselves, a kind of magazine FOR users, BY users.

The docs that accompany it are very well written, even though the program itself is very user friendly, and really does not require the docs. The program is entirely menu driven, with "help" menus and all.

The magazine starts up with a graphic screen that is written by one of the users, and gives the background of it and the user in one of the sections. There is also an advertiser's section, an "article of the month", art gallery, forum, subscriber's profile, potpourri, program of the month, product reviews, and a question & answer section.

The editor, Rick Cooper, is an elementary school principal, and is very concerned over the future of the CoCo. This "disk magazine" is his effort to help keep the CoCo alive and well by encouraging the subscribers to make submissions to CFDM.

I think that CFDM is very much worth the \$6 for a look-see. I don't think that you will be disappointed (AND, if you respond back with an article, the next issue is free!). I would encourage others to send for the start-up kit and first issue. I am also going one step further by volunteering to give a demo of CFDM at one of our upcoming club meetings, just in case you would like to see it before you buy.

# Never More...

By Gene Brooks

A friend of mine sent the following to me (apologies to Edgar Allan  $Poe...$ 

Once upon a midnight dreary, fingers cramped and vision bleary, System manuals piled high and wasted paper on the floor Longing for the warmth of bedsheets, Still I sat there, doing spreadsheets;

Having reached the bottom line,

**CONTINUED ON PAGE 6** 

# **Never More...**

# dhaa ugu **Continued From Page 5**

I took a floppy from the drawer. Typing with a steady hand, then invoked the SAVE command But I got a reprimand: it read Abort, Retry, Ignore

Was this some occult illusion? Some maniacal intrusion? These were choices Solomon himself had never faced before. Carefully, I weighed my options. These three seemed to be the top ones.

Clearly I must now adopt one: Choose Abort, Retry, Ignore

With my fingers pale and trembling, Slowly toward the keyboard bending. Longing for a happy ending, hoping all would be restored. Praying for some guarantee Finally I pressed a key-But on the screen what did I see? Again: Abort, Retry, Ignore

I tried to catch the chips off-guard--I pressed again, but twice as hard. Luck was just not in the cards. I saw what I had seen before. Now I typed in desperation Trying random combinations Still there came the incantation: Choose: Abort, Retry, Ignore

There I sat, distraught exhausted, by my own machine accosted Getting up I turned away and paced across the office floor. And then I saw an awful sight: A bold and blinding flash of light--A lightning bolt had cut the night and shook me to my very core. I saw the screen collapse and die Oh no--my data base, I cried I thought I heard a voice reply, You'll see your data Nevermore!

To this day I do not know The place to which lost d. 'a goes I bet it goes to Heaven where the angels have it stored But as for productivity, well I fear that IT goes straight to Hell And that's the tale I have to tell Your choice: Abort, Retry, Ignore

# **Wanted / For Sale**

Tandy CGP220 Color Printer with manual, dustcover, paper and 3 color and 3 black inkjet packs. Also included, CGP\*Max software. Asking \$160.00 Contact Dave Barnes (708) 587-9820

Tandy DMP-105 printer with manual, dustcover and 3 ribbons. Also included is DMP\*MAX software. Asking \$60.00 Contact David Barnes (708) 587-9820

For Sale:

314" 720K Disk Drive with verticle case and power supply. Asking \$70.00 Contact David Bames (708) 587-9820

Everything listed is in Excellent condition unless otherwise بمعطاءه

- **HARDWARE** 1 Tandy CMS Color RGB-A monitor
- 1 Tandy CM3 Color Composite monitor
- 1 Color Computer 3<sup>°</sup> (128K)
- 1 Color Computer 3 (512K), customized w/a fan and socketed chips
- 
- 1 Color Computer 2 (64K), with color/monochrome composite driver<br>1 Multi-pak interface, unmodified for CoCo 3

1 Dual DSDD drive and controller, customized for the 512K CoCo 3 fan, also with modified RS-DOS @ 6ms step rate and sides 0-3 accessable

- 1 3 1/2" drive, workable, but without face.
- 1 DMP-110 printer 1 Speech/Sound program pak
- 
- 1 Pacific Datanet 15Meg external hard drive complete with p/s, case, and I/O ports 1 Tandy DC modern pak 1 Radio Shack modern B (300 baud)

I Dataphone 1800 modem, unmodified for the CoCo 1 Single button color mouse

1 Tandy Hi-Res joystick interface, with switch for Max-10 1 Deluxe joystick 1 Pistol grip joy stick 2 Regular joy sticks 1 Printer stand 2 Surge protectors 2 Monitor dand

 $\Lambda$ 

1 Smith-Corona portable electric typewriter 2 Disk caddies for 5-1/4" floppies Assorted cables, chips. DIN plugs. floppies, and other miscellancous hacking hardware

\* This computer has a damaged 68B09 chip

#### **SOFTWARR**

OS-9: Note... Some backups are for double sided 48 track performance 1 OS-9 level 2 operating system, with manual and diskette 1 Dynacale 1 Profile database Where in the World is Carmen San Diego? 1 T/S edit 1 T/S word 1 T/S spell 1 Multi-Vue 1 Winnie the Pooh in the Hundred acre Woods 1 Donald Ducks's Playground 1 Koronis Rift 1 Kings Quest III 1 Flight Simulator II I Sub Battle Simulator 1 Phantomgraph 1 UltiMusE 3, versions through 4.6.1 **RS-DOS** CHILDREN'S TELEVISION WORKSHOP: 1 Problem Solving series- THE POND, THE FACTORY, and TEASERS BY TORRS 1 Play With Language- PICTURE PLACE, ROLL A WORD, and BAGASAURUS<br>1 Hands On- BLACKBOARD and COLOR IT 1 Creative Exploration series- GROBOT, TIMEBOUND, and FLIPSIDE

SPINNAKER: 1 Facemaker 1 Alphabet Zoo (Rom pak) 1 Kinder Comp 1 Fraction Fever (Rom pak) 2 Kid Writer

TOM MIX: 1 Ms. Maze 1 P-51 Flight Simulator 1 Frog (Frogger game)

**OTHERS:** 1 Max-10, also with the 2.1 (clickerless) version 1 Word Search I Color Max 3 Deluxe 1 Custom Palette Designer 1 CoCo Gallery, Vol. 1 & 2 1 Blackjack Royale 1 Disto Products 512K RAM Tester and RAM disk 1 CoCo Extravaganz 1 Success With Math: Linear & Quadratic Equations 1 Telewriter 64 1 Investograph

**ADOS JDOS V1.23 EPROM** 

**ROM PAKS:** 1 Soko-Ban **i** Rusiont 1 Popcom 1 Shannhai 1 Tetris 1 Super Pitfall I Springster

**GLENSIDE DISK OF THE MONTH:** 1989-1990

**CASSETTE:** 1 Management system for the Tandy 200 computer 1 Color Math I Art Gallery and Micropainter Images 1 Cookie Monster's Letter Crunch 1 Walt Disney - Telling Time With Donald

**BOOKS** RAINBOW MAGAZINES: 1985-1992 Assorted Manuals and Reference Guides

EVERYTHING LISTED TO BE SOLD AS ONE COMPLETE SET AS IS \$650.00 Contact Greg Cramsey (708) 393-6469

Have an item for sale? Looking for something special?

Please contact Bob 'Gator' Swoger to place an ad in the  $CoCo~123$ !!! (708) 576-8068

# **Gosub Goodies**

#### By L. Todd Knudsen

Goodie number 3 provides a tool for BASIC program developers. It gives the programmer an essential part of a mouse point- $&$ click interface usable from an 80 column text screen. Many existing menu driven text based programs can be updated by giving them the additional option of mouse support. TM80C uses a technique called Screen Offsetting or Screen Sliding to access all screen locations with the standard joystick port. This technique lends itself nicely to most menu selection type applications but may be inadequate for other types. The actual subroutine starts at line 9000.

10 'Text-Mouse in 80 columns 'TM80C' 20 'by L. Todd Knudsen 30' 40 POKE&HFFD9,0 SO WTDTH80:CLS 60 PALETTE8,63:PALETTE0,0:'attr0,0 70 PALETTE11,50:PALETTE3,3:'attr3,3 80 PALETTE12,63:PALETTE4,8:'attr4,4 90 PALETTE13,63:PALETTE5,33:'attr5,5 100 PALETTE14,63:PALETTE6,0:'attr6,6 110' 120 LOCATE20,5:ATTR6,6:PRINT"Use this routine for the basis of any text"; 130 LOCATE20,6:ATTR3,3:PRINT" screen point & click program. The cursor ": 140 LOCATE20,7:ATTR4,4:PRINT" moves smoothly over any text or attribute "; 150 LOCATE20,8:ATTR5,5:PRINT"characters without distruction. 160' 170 ATTR0,0 180 A=0:'used as offset to access entire screen 190 GOSUB9000 200' 210 'check cursor locations here for menus etc.  $220$  '(x+a)\*2 = horizontal y = vertical 230 SOUND1,1 240 GOTOl90 250' 260 'actual routine starts here 9000 X=JOYSTK(0):Y=INT(JOYSTK(1)/2.7) 9010 L=&H6C001+(Y\*160)+((X+A)\*2) 9020 IFL=LL ANDBUTTON(0)=0THEN9000 9030 IFBUTTON(0)THENRETURN 9040 LPOKELL, AA: AA=LPEEK(L): LPOKEL, 2: LL=L 9050 IFX=62THENA= 17 9060 IFX=0THENA=0 9070 GOT09000

# **From The Editor's Desk**

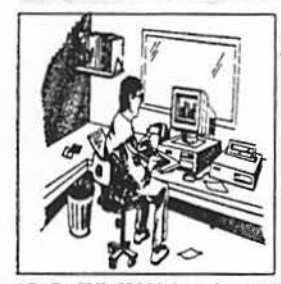

Ob boy ... I am really upset! I just read Lonnie's column in the May issue of the Rainbow magazine in which he actually States 'There is no Color Computer IV, and there never will be". Now I am a businessman, I try very hard not to "bite the hand that feeds **me'',soimaginemydisrnaywhcn**  I read this! After all, there were at least three vendors sporting a

'CoCo IV' 68000 based machine. Why alienate these people... why aggravate the readers ... why not just say that the coverage of these machines will cease until more software has been received.

Lonnie mentions that 'What has made the CoCo market so interesting and so much fun is that there are bunches and bunches of software'. Gee, I don't really recall any new software for the CoCo III since Tandy discontinued it's support. I wonder if we will see any new software for the 68000 machines since Rainbow is discontinuing it's coverage. I remember Lonnie stating that he would NOT sell ad space to other CoCo magazines; since he has received so much grief from readers because he did not 'warn them' about the other failed magazines. Where will these CoCo IV owners find information regarding their machines?

I find it interesting that Lonnie would suggest that someone who 'wants or needs to buy something new, buy an Intel-based PC... Tandy has some excellent ones... '. Hmm... how a bout buying a MAC...wboops, I forgot Falsofl doesn't publish a magazine for MAC's. Oh well, guess your suggestion to purchase a PC was appropriate...but a Tandy! Come on! Anyone in their right mind knows enough not to purchase ANOTHER Tandy computer. There are hundreds of high quality IBM clones on the market which can run circles around the Tandy products, nor only in performance, but in price as well. So perhaps I will buy a PC. Since it won't be a Tandy unit... forget about my subscription to PCM. Since I'll have a PC... forget about my Rainbow subscription.

According 10 the article, the Rainbow has now become a subscription only magazine, no more newsstand sales. That's too bad, but I can understand the reasoning. Perhaps if subscriptions increase after this issue, Lonnie will state that the "response for PC support has become so great, we are incorporating the Rainbow into PCM, to satisfy all of you".

You know, I have been in the CoCo community for a long time, I have seen this scenario before ...

*Da"e* 

Location:

Glenside Public Library *25* W. Fullerton Avenue Glendale Heights, IL. 60172 ,

*n*   $\sim$  .

n

Directions:

Fullerton Avenue is about 1 mile North of North Avenue (Route 64). The library is located West of Bloomingdale Road in Glendale Heights. Bloomingdale Road is aproximately 2 miles West of Route 53 (or I-355)

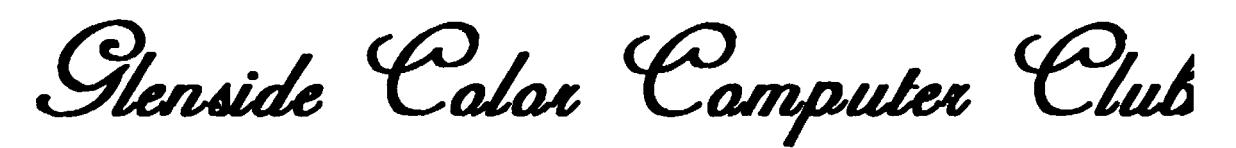

# **Next Meeting Date...**

# **May 14**

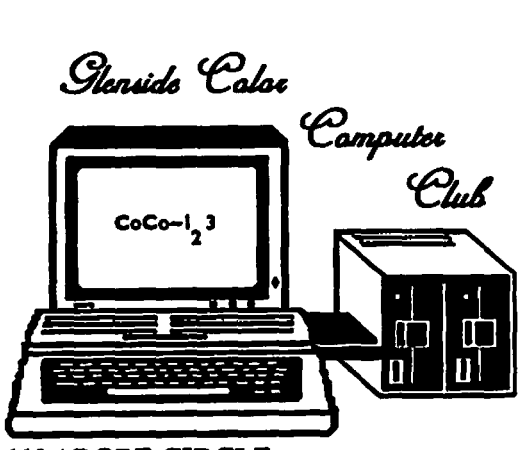

**119 ADOBE CIRCLE CARPENTERSVILLE, IL. 60110**